## **I. SEZNÁMENI S DAW 5**

- **<sup>1</sup> Coj<sup>e</sup> toDA<sup>W</sup>** <sup>6</sup>
- **2 Jak vybrat DAW** <sup>7</sup>
- **3 <sup>K</sup> čemu je dobrá zvuková karta a jak ji nastavit** <sup>10</sup>
- **4 Vzorkovací frekvence** <sup>11</sup>
- **5 Latence a kompenzace zpoždění** <sup>12</sup>
- **6 Základní rozdělení DAW** <sup>14</sup>
- **7 Sekvencer** <sup>15</sup>
- **8\_Zvukový editor (Audio Editor)** <sup>16</sup>
- 

 $\overline{\boldsymbol{u}}$ 

 $\mathcal{M} \subset \mathcal{M}$ 

**CONTRACTOR** 

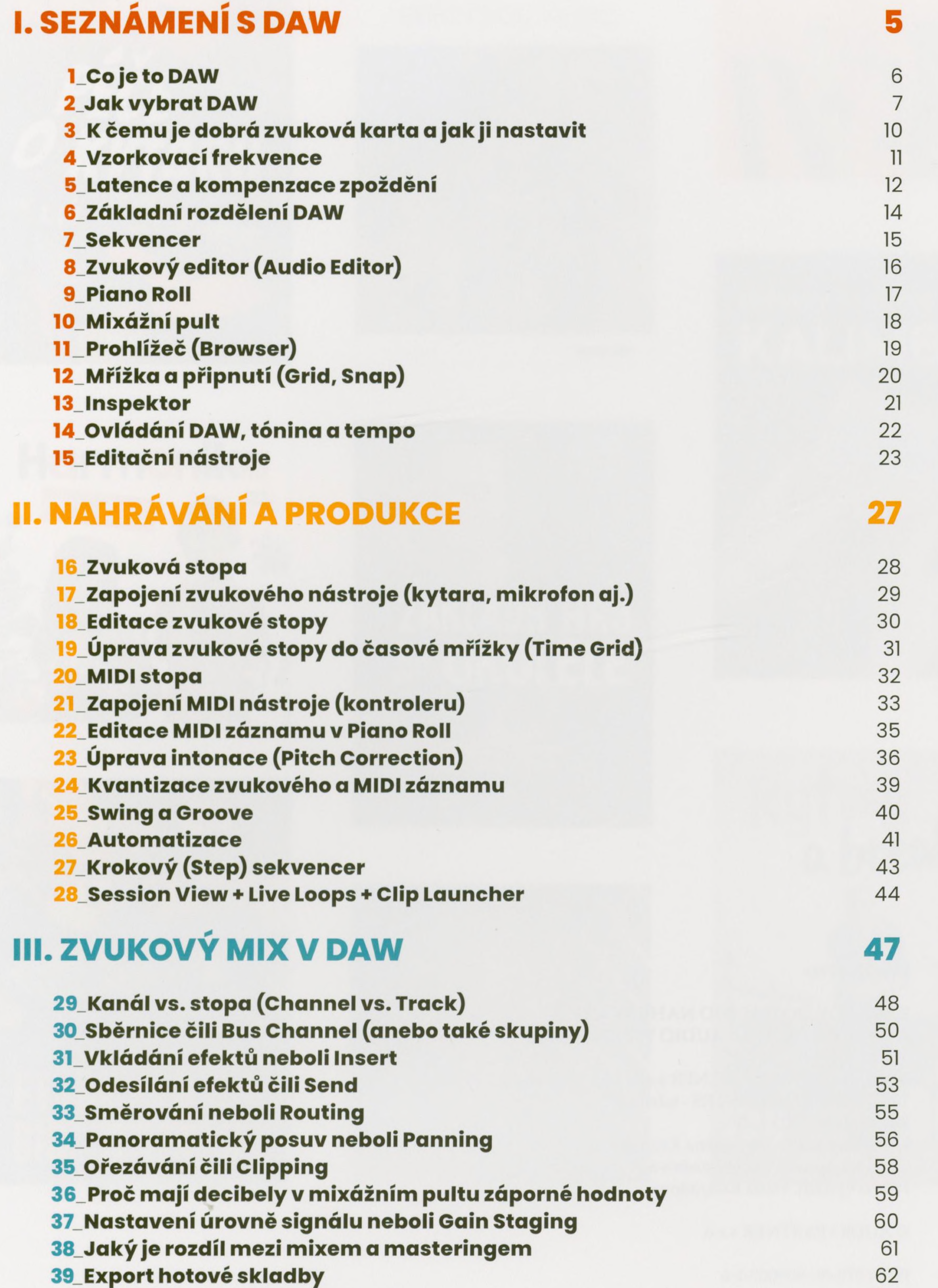

## **40 Pluginy nativní vs. třetích stran** 63 **41 VST, VST3, AU nebo AAX?** 65 **42\_Co kromě DAW potřebuji, abych mohl doma nahrávat hudbu?** 66